Validé par E. Seigne le 26 novembre 2008

### **Documentation Mainteneur du CD/DVD d'installation**

- [CD/DVD d'installation remastering](https://docs.abuledu.org/abuledu/developpeur/remastering) du CD/DVD pour re-faire un cd/dvd d'installation
- [Remastering AbulÉduLive](https://docs.abuledu.org/abuledu/developpeur/remasteringlive) du CD/DVD pour re-faire un cd/dvd AbulÉduLive
- [Remasteriser un CD ou un DVD avec un changement de kernel](https://docs.abuledu.org/abuledu/developpeur/remastering_kernel)

### **Documentation Développeur**

#### **AbulÉdu :**

- Les [Les Horizon System Tools \(HST\)](https://docs.abuledu.org/abuledu/developpeur/horizon_system_tools) : l'infrastructure de base d'AbulÉdu.
- les [Les ACLs et HackD](https://docs.abuledu.org/abuledu/developpeur/acls_et_hackd) : gestions des permissions et droits des fichiers et répertoires partagés.
- L'intégration d'un [Intégrer un annuaire LDAP sur le serveur AbulÉdu](https://docs.abuledu.org/abuledu/developpeur/annuaire_ldap) est tout à fait possible sur AbulÉdu !
- Comment faire pour [Proposer un patch pour améliorer le code source d'AbulÉdu](https://docs.abuledu.org/abuledu/developpeur/proposer_un_patch) pour améliorer AbulÉdu ?
- Objectifs et informations pour la version [Objectif AbulÉdu 9.x](https://docs.abuledu.org/abuledu/developpeur/abuledu_9.x)
- Les détails techniques de la solution [mon école à distance](https://docs.abuledu.org/abuledu/developpeur/mon_ecole_a_distance)

#### **LeTerrier :**

- Le [Documentation des développeurs du Terrier d'AbulÉdu](https://docs.abuledu.org/abuledu/developpeur/cahier_des_charges_des_applications_du_terrier)
- Quelques informations sur Subversion: [Polytechnique](http://www.polytechnique.fr/eleves/binets/reseau/Subversion), [Codiciel](http://www.codiciel.fr/gestion/subversion/docs_2005/subversion_html/subversion005.html) ou [nozav](http://dev.nozav.org/intro_svn.html)

# **Documentation Béta Testeur**

- Documentation de [TestLink et tests de régression](https://docs.abuledu.org/testeur/testlink) pour nous permettre de faire des vérifications complètes durant les phases de béta-tests d'AbulÉdu
- Comment faire pour [béta tester AbulÉdu](https://docs.abuledu.org/testeur/testeur) et nous aider à faire une version stable sans bugs !

# **Documentation Contributeur**

Pour nous, le contributeur fait partie de l'équipe de développement. Même s'il ne programme pas, ce qu'il apporte au projet est tout aussi important. Il nous est donc naturel de placer l'aide aux contributeurs dans la partie «développeur»:

- Apprenez comment [Participation à la documentation d'AbulÉdu](https://docs.abuledu.org/abuledu/developpeur/contribuer_a_la_documentation). Lisez impérativement les [Recommandations pour la rédaction de la documentation AbulÉdu](https://docs.abuledu.org/abuledu/developpeur/recommandations_de_redaction) des articles, qui sont les contraintes qualité à respecter pour faire une documentation agréable à lire, efficace à utiliser et où l'on trouve rapidement l'information utile.
- [Pourquoi limiter les contributions anonymes ?](https://docs.abuledu.org/abuledu/developpeur/contributions_anonymes) : pourquoi nous ne souhaitons pas de contributions anonymes sur ce wiki ?

#### **Contributeurs : traduction**

- Rejoindre l'[équipe de traduction](mailto:contact@abuledu.org)
- [Pootle](https://docs.abuledu.org/abuledu/developpeur/utiliser_pootle) pour centraliser les traductions et surtout gérer les mises à jour sans perdre le travail des traducteurs précédents.
- [Traduire les sites](https://docs.abuledu.org/abuledu/developpeur/traduire_la_documentation) d'AbulÉdu.
- Rendre [Utiliser GetText pour traduire webadmin](https://docs.abuledu.org/abuledu/developpeur/webadmin_facile_a_traduire) dans d'autres langues via gettext
- Rendre [Traduction des logiciels du terrier](https://docs.abuledu.org/abuledu/developpeur/les_logiciels_du_terrier_faciles_a_traduire) dans d'autres langues via gettext

#### **Contributeurs: aspects techniques**

- [Ajoutons le support de votre carte réseau dans AbulÉdu](https://docs.abuledu.org/abuledu/developpeur/carte_reseau_tx_inconnue) suivez la doc pour nous permettre d'améliorer le support de ce matériel
- [Empreinte mémoire des différentes versions de xorg](https://docs.abuledu.org/abuledu/developpeur/empreinte_memoire) des différentes versions de xorg

From: <https://docs.abuledu.org/>- **La documentation d'AbulÉdu**

Permanent link: **<https://docs.abuledu.org/abuledu/developpeur/developpeur?rev=1254242868>**

Last update: **2009/09/29 18:47**

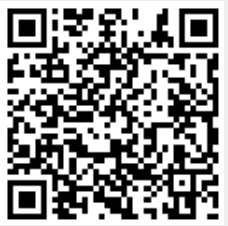